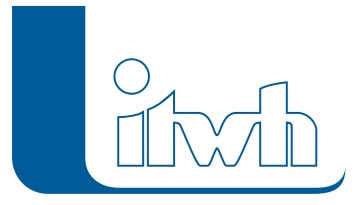

Institut für technisch-wissenschaftliche Hydrologie GmbH HANNOVER | DRESDEN | FLENSBURG | NÜRNBERG

# Release Notes HE

# **HYSTEM-EXTRAN Version 8.6**

# Einführung

HYSTEM-EXTRAN 8.6 erhöht den Detaillierungsgrad bei der Niederschlag-Abfluss-Modellierung. Erstmals können die Einflüsse der Topologie abflusswirksamer Flächen auf den Oberflächenabfluss flächengenau abgebildet werden. Auf Basis von KOSTRA-DWD-2020-Daten können Modellregen als Lastfälle erzeugt und für gemessene Ereignisse eine extremwertstatistische Einordnung ermittelt werden. Bestandsdaten und Ergebnisse können mit neuen Werkzeugen rasch visualisiert, erkundet und verstanden werden, um Ihnen die bestmögliche Basis für Ihre Entscheidungen bereitzustellen. Darüber hinaus bietet HYSTEM-EXTRAN 8.6 unzählige Detailverbesserungen und neue Werkzeuge, die Ihre Arbeit noch effektiver machen. Eine umfassende Aufstellung der Neuerungen in HYSTEM-EXTRAN 8.6 finden Sie im Anschluss.

# HYSTEM-EXTRAN 8.6 – Neue Funktionen und Verbesserungen

## Flächen entwässern auf Flächen

In der Realität kommt es vor, dass einzelne Flächen nicht direkt in den Kanal entwässern, sondern ihr Abfluss zunächst auf benachbarte Flächen gelangt, und erst über diese das Kanalnetz erreicht. Oberflächenabfluss von indirekt abflusswirksamen Flächen erreicht das Kanalnetz oft mit deutlicher Verzögerung und stark gedämpft. Bis HYSTEM-EXTRAN 8.5 konnten solche Szenarien nur durch besondere Einstellungen bei den Abflusskonzentrationsparametern nachgebildet werden. HYSTEM-EXTRAN 8.6 erlaubt, eine Fläche als Entwässerungsziel einer anderen Fläche anzugeben. Damit können Effekte indirekter Anschlüsse auf die Abflusskonzentrationsbildung komfortabel und flächengenau berücksichtigt werden. Alle relevanten Assistenten und Funktionen in HYSTEM-EXTRAN berücksichtigen indirekt angeschlossene Flächen.

### Starkniederschlagsdaten nach KOSTRA-DWD-2020

HYSTEM-EXTRAN 8.6 ermöglicht die Nutzung der Daten der extremwertstatistischen Auswertung KOSTRA-DWD-2020. Daten aus itwh KOSTRA-DWD 2020 4.1 können in HYSTEM-EXTRAN angelegt, importiert und anschließend zur Erzeugung von Modellregen sowie zur extremwertstatistischen Einordnung gemessener Ereignisse (nur mit dem Zusatzmodul LANGZEIT verfügbar) verwendet

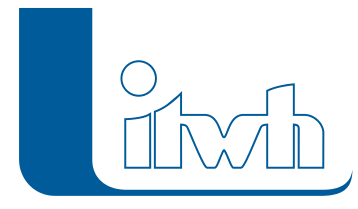

werden.

# Schutzkategorien nach DWA-A 118 (Entwurf 08/2022)

HYSTEM-EXTRAN 8.6 ermöglicht nun das Erstellen von Risikoklasse auf Grundlage der Schutzkategorien aus DWA-A 118 (Entwurf 2022).

### Umrechnung von Höhendaten mit HOETRA2016

Zusätzlich zu den bisher wählbaren Höhenbezugssystemen m NN, m HN und m NHN, welche in HYSTEM-EXTRAN einen ausschließlich deskriptiven Charakter besitzen, können nun die Bezugssysteme DHHN92 (m NHN) sowie DHHN2016 (m NHN) auf Projektebene eingestellt werden. Zwischen beiden Systemen ist eine wechselseitige Umrechnung unter Verwendung der bundeseinheitlichen Vorschrift HOETRA2016 möglich. Dabei werden alle Höheninformationen mit absolutem Bezug (zum Beispiel Sohl-, Deckel- und Geländehöhen von Knoten, Schwellenhöhen bei Wehren, Schalthöhen bei Pumpen etc.) berücksichtigt.

# Zeitbezug für Radarregendaten

Für Radarregendaten wird standardmäßig das Bezugssystem "koordinierte Weltzeit", kurz UTC benutzt. Sie liegen üblicherweise in der Zeitzone UTC +00:00 vor. Sollen Radarregendaten in einem Projekt gemeinsam mit anderen zeitbezogenen Daten, zum Beispiel Messdaten für Außenwasserstände (Pegeldaten), verwendet werden, ist in der Regel eine Umrechnung auf die passende Zeitzone notwendig. Die zeitliche Verschiebung der Radardaten erfolgt nun automatisch und unabhängig vom Berechnungszeitpunkt, wenn auf Projektebene beim Zeitbezugssystem die passende Zeitzone definiert ist.

## Elementinformationen im Längsschnitt

Im Längsschnitt-Tooltip werden nun elementbezogen zusätzliche modell- und ergebnisspezifische Kennzahlen angezeigt. Der Tooltip kann über einen Klick mit der rechten Maustaste eingeblendet werden. Außerdem ist der Längsschnitt nun mit einer Rechenlauflegende versehen, wenn mehr als eine Ganglinie gleichzeitig eingeblendet wird.

## 3D-Darstellung von Schachtanschlüssen

Bei der Betrachtung von Sachverhalten in noch unbekannten Kanalnetzmodellen entsteht oft die Fragestellung, welche Fließwege sich im Trockenwetter- bzw. im Belastungsfall ausbilden. Bisher mussten umständlich Informationen zu den an einem Schacht angeschlossenen Transportelementen und deren Rohrsohlenhöhen ermittelt und verglichen werden. Mit HYSTEM-EXTRAN 8.6 können die Anschlüsse an einem Knoten nun dreidimensional als Schachtschnitt visualisiert werden. Sohltiefste Fließwege, Fehlanschlüsse, Profilwechsel, -verjüngungen und -aufweitungen können so mit einem Blick erkannt werden. Auch Hindernisse für eine bautechnische Ausführung, wie sich überlappende Profile, sind sofort ersichtlich. Die Funktion kann über das Kontextmenü in der Netzansicht aufgerufen werden.

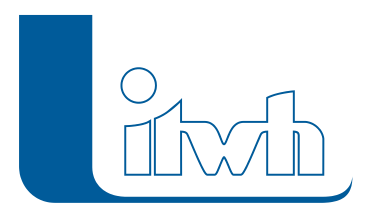

#### Messdaten und Kalibrierung

Messdaten können, analog zu den jeweiligen Referenzgrößen, nun mit vier Nachkommastellen hinterlegt werden. In Zentimetern aufgezeichnete Daten können in die Zielgröße Meter umgewandelt werden.

Zur quantitativen Bewertung der Güte einer Kanalnetzberechnung empfiehlt das DWA-Merkblatt 165-1 die Betrachtung der Abweichungsmaße Volumenabweichung, Maximalwertabweichung sowie des Effizienzkoeffizientens. HYSTEM-EXTRAN 8.6 berechnet nun alle diese Gütekriterien automatisch, wenn eine Messdatenreihe mit Berechnungsergebnissen verglichen wird. Sind für ein Transportelement Messdaten vorhanden, können diese nun direkt in der Ganglinienansicht hinzugefügt werden.

### Produktübergreifende Modellbearbeitung

Ist auf Ihrem Anwenderrechner itwh GIPS 8.6 installiert, so kann dieses nun ohne Umweg aus HYSTEM-EXTRAN mit der aktuell geöffneten Modelldatenbank gestartet werden. Zwischen HYSTEM-EXTRAN und GIPS kann schnell gewechselt werden. So haben Sie immer das passende Werkzeug für Ihre Aufgabe zur Hand – seien es die Funktionen zur Flächenbearbeitung und Planerstellung aus GIPS oder die Zeichenwerkzeuge aus Autodesk AutoCAD oder Bricsys BricsCAD.

#### itwh-Hub

Mit der Version 8.6 von HYSTEM-EXTRAN führen wir eine neue Technologie zur Benachrichtigung über Produktinformationen wie, z.B. Patches und Updates ein. Der itwh Hub ersetzt die alte Updateprüfung. Mit dem itwh Hub stellen wir sicher, dass Sie immer zeitnah über Verbesserungen Ihrer itwh-Softwareprodukte informiert werden.

#### Werkzeuge

Es gibt ein neues Werkzeug: Haltungsrohrsohlen und -längen können nun automatisiert für alle Elemente oder eine Gruppenauswahl aus den jeweiligen Schächten übernommen werden.

### Remobilisierung abgeschiedener Frachten

Mit HYSTEM-EXTRAN 8.5 konnten erstmals Anlagen zur flächennahen Behandlung belasteter Abwässer modelliert werden. Dabei wurden dem System Frachten entnommen, die für die weitere Simulation nicht mehr zur Verfügung standen. HYSTEM-EXTRAN 8.6 erlaubt an Speicherbauwerken nun die Remobilisierung abgeschiedener Frachten. Die Remobilisierung kann anlagenindividuell aktiviert und parametrisiert werden. So können im Falle eines Entlastungsereignisses Frachten im Speicher zurückgehalten werden, und diese dem System in der Entleerungsphase später wieder zugeführt werden.

### Neue Onlinekartendienste

Die Liste der vorgeschlagenen Onlinekartendienste (WMS) wurde erweitert. Für Hessen und

Seite 3 von 4 • Stand: Samstag, 7 Juni 2025 06:31:36

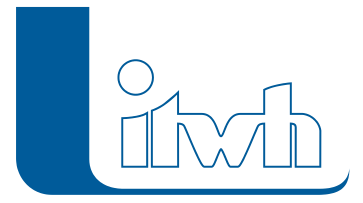

Institut für technisch-wissenschaftliche Hydrologie GmbH HANNOVER | DRESDEN | FLENSBURG | NÜRNBERG

Niedersachsen stehen nun ebenfalls digitale Orthophotos (DOP) zur Verfügung. Für Nordrhein-Westfalen stehen jetzt zusätzlich digitale Orthophotos hoher Aktualität (iDOP) zur Verfügung. Es gelten die Nutzungsbedingungen der jeweiligen Anbieter.